#### Embedded Linux Conference April 29-May 1, 2014, San Jose, CA

# Baylibre

#### Use-Case Power Management Optimization

*Identifying & Tracking Key Power Indicators* Patrick Titiano,

System Power Management Expert, BayLibre co-founder. www.baylibre.com

### Problem Statement

- Wireless Embedded platforms performances keep increasing
	- Multi-core processors (MPU / GPU) up to 2GHz+, H/W accelerators
	- High-Speed RAM (LPDDR3, Wide I/O) & peripheral buses (USB3)
- But power and thermal budgets remain roughly the same
	- Mobile phone: ~5W, case temperature < 45ºC, 1-day of active use
- => Power Management becomes the critical element.

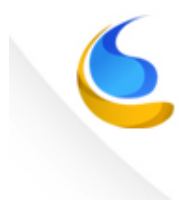

# What's on the menu today?

- No meat, no fish, only power management stuff  $\odot$ 
	- Starter
		- Critical Key Performance Indicators (KPI)
	- Main dish
		- Use-Case PM Optimization Methodology
			- Stuffed with practical examples & Thermal Management considerations
	- Dessert
		- Final Thoughts & Recommendations

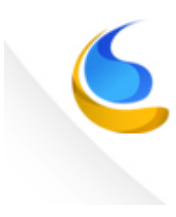

#### Critical KPI (Key Power Indicators)

*Statistics profiling platform activities, relevant to Power Management* 

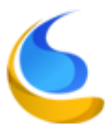

# Running Clocks

- # cat /sys/kernel/debug/clock/summary ocp abe iclk aess fclk and the set of the set of the set of the set of the set of the set of the set of the set of the set of the set of the set of the set of the set of the set of the set of the set of the set of the set per abe nc fclk and the dpll abe m2 ck abe 98304000 0 div\_ts\_ck l4\_wkup\_clk\_mux\_ck 1200000 1 l4 wkup clk mux ck and the sys clkin ck and the 38400000 6  $1p$  clk div ck  $12288000$  0 l4\_div\_ck l3\_div\_ck 100000000 62 l3 div ck div core ck 200000000 47 dpll mpu ck and the sys clkin ck and the 7000000000 1
- Tracks running power resources
	- Clocks, DPLL, power switches, voltage regulators, …
- Highlight unnecessary running clocks & resources
	- Root cause of power switch(es) & voltage regulator(s) maintained ON
		- HW dependencies

# C-States (Idle States) Statistics

- # cat /sys/devices/system/cpu/cpu0/cpuidle/state\*/usage 208814669 1124298 2263801 # cat /sys/devices/system/cpu/cpu0/cpuidle/state\*/time 133059448774 3700489912
	- 9190480361
- Low-power state = C-State in CPUIdle Linux Framework terminology
	- From ON (C0) to OFF (Cmax) states, through various clock gating/retention states
		- From NO (C0) to MAX (Cmax) power savings
		- From MIN (C0) to MAX (Cmax) sleep/wakeup latencies
- Highlight
	- Cumulated time spent & transitions into each low-power states
	- How much & deep CPU is able to sleep

# Operating Point (OPP) Statistics

- # cat /sys/devices/system/cpu/cpu0/cpufreq/stats/ time in state 350000 1086631 700000 410910 920000 13505 1200000 401071 # cat /sys/devices/system/cpu/cpu0/cpufreq/stats/total trans 132618
- Highlight
	- Cumulated time spent in each OPP (pre-defined [MHz/V] set)
	- Cumulated number of OPP transitions
- Assess processing requirements (low/medium/high MHz)
- Assess processing profile (bursty vs smooth)
- Monitor thermal management throttling (highest OPP skipped)

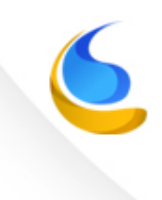

### CPU & HW Accelerators Loads

```
CPU: #	cat	/proc/stat
```
cpu 7465 358 8079 3748103 6510 125 3458 0 0 0 cpu0 3713 158 4943 1868346 2681 125 3450 0 0 0 cpu1 3752 200 3135 1879757 3829 0 8 0 0 0 

```
Other HW acc. (GPU/DSP/ISP/…):
```
proprietary / not standard instrumentation  $\odot$ 

• Highlight

… 

- Processing scheduling over time
- Processing requirements (low / medium / high / … MHz)
- Most demanding applications services / performance bottleneck
- Source of lags, low frame rate, unresponsiveness, …

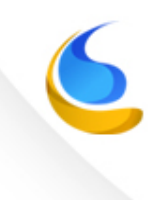

# Memory Bandwidth

- Usually HW / Proprietary non-standard instrumentation  $\odot$
- Track memory / bus occupancy
- Data bus load (MB/s)
- Memory / Bus latencies
- Highlight
	- Potential root cause of lags, low frame rate, unresponsiveness, …

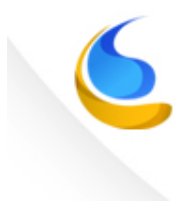

### Interrupts

#### # cat /proc/interrupts

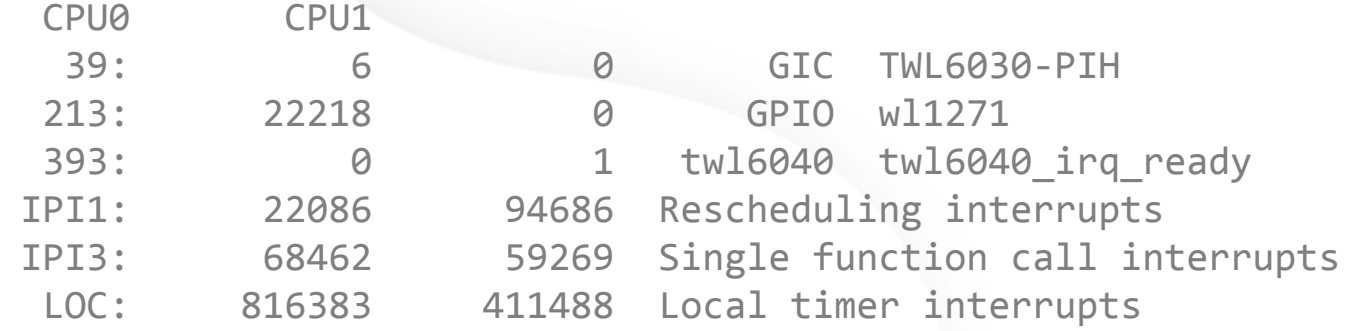

• Track peripheral activities over time

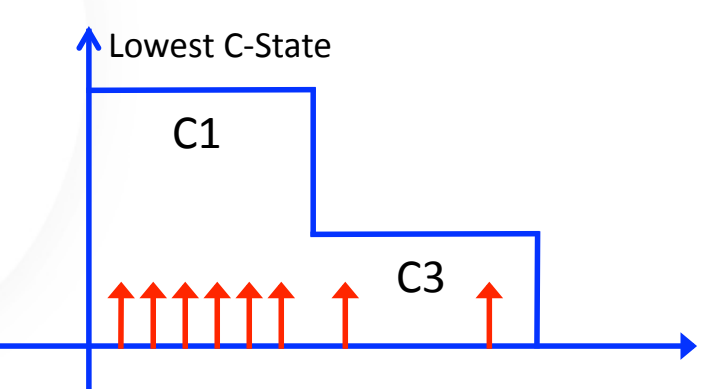

- Highlight
	- Unexpected interrupt sources / rates
	- Potential root cause of reduced usage of CPU low-power states
	- Potential root cause of High latency / performance degradation

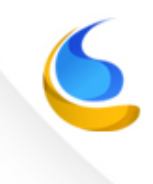

#### Timers

# cat /proc/timer\_stats # cat /proc/timer\_list

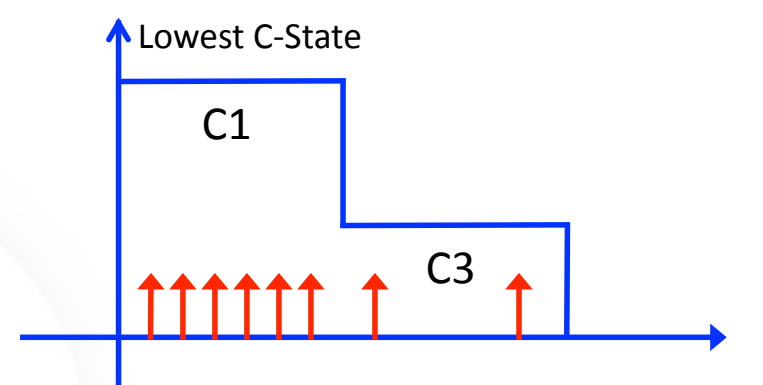

- Track CPU wakeup sources and rates
- Highlight
	- Unnecessary CPU wakeup sources
	- Potential root cause of reduced usage of CPU low-power states
	- Potential root cause of High latency / performance degradation

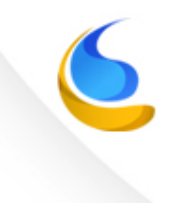

#### **Temperatures**

# cat /sys/devices/platform/omap/omap temp sensor.0/ temperature 

NB: platform-dependent!

- Track various temperature sensors
- CPU, GPU, PCB, SDRAM, case, …
- Highlight power and performance degradation due to over-heating / thermal management throttling
- Power consumption increases a lot (explodes?) with temperatures
	- Thermal runaway

#### Use-Case PM Optimization: Proposed Methodology

*Use-case: interactions within platform to accomplish a goal.* 

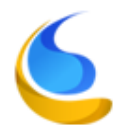

### Modelize

- Define critical use-cases for your platform
	- MP3, AV-Payback, 3D Gaming, Capture, Idle, Voice-call, Web Browsing …
- Create a power model of your platform
	- MPU / GPU / Bus / Memory / Peripherals power consumption
		- Static (leakage), Dynamic ( =  $f(MHz)$ ), temperature
- Create a power model of targeted use-cases
	- Split use-case into simple atomic functions (slices)
		- Required peripherals, processing loads and profiles, memory / bus bandwidth, data transfer sequence diagram, …
	- Must be measurable onboard
- Define power targets and thermal budget per use-case
	- Generated from power model

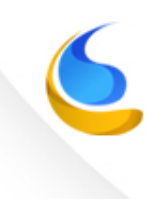

#### Instrument

#### • SW

- Kernel
- Power Management Frameworks
- Scripts to reproduce use-cases
- User-space tools to collect and process power data
- See omapconf example
- HW
	- Lab equipment with high-resolution current probes
	- Sense resistors to measure current &voltage *simultaneously*
	- Temperature sensors (embedded, external)
	- HW trace
	- Embedded power measurement capabilities is a plus

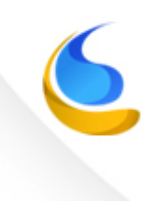

#### Automate

- Apples must be compared to apples
	- Power, voltages, currents are analog variables
		- Inherent variations in measurements
	- Measurements should be repeated and averaged before analysis
- Long, annoying, approximate & source of error if not automated!
	- Bad practices (real-life  $\Theta$  $\Theta$  $\Theta$ ) examples:
		- Power consumption of 10 different rails for 10 different use-cases reported by hand for measurement equipment to test report
		- Boot time measured with a simple watch

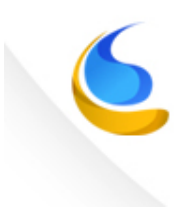

#### Characterize Silicon raw performances

- Raw Leakage current & dynamic consumption (mA / MHz / V)
	- I/O
	- Low-power Retention states
	- CPU (Dhrystone, …), GPU (GLBench, …), other processing unit(s)
	- Bus
	- Cache, RAM
	- Peripherals
	- Temperatures
- To assess power model and power targets
	- Based on estimated Silicon power performances
	- Consider process corners / worst-case

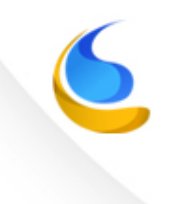

### Assess Power Model

- Compare raw Silicon power performances to estimates
- Refine power model with raw Silicon power performances measurements until converged
- Re-generate power targets accordingly

#### Measure use-cases

- Take multiple measurements of a same use-case
- Check that all measurements are in a same ballpark
	- Not exceeding ±5%
	- Example: 3 samples of a same use-case showing 50% to 100% variation between measures
		- Bad practice: report the average value (real!)
		- Good practice: report issue with the measurement setup
- Collect and save all useful KPI statistics, for further analysis.

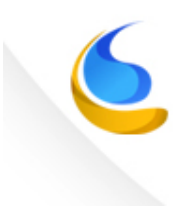

# Analyze KPI for Leakage

- Power Consumption is made of static (a.k.a. leakage) and dynamic power consumption
- Analyze Static Power Consumption (a.k.a. leakage) always first
- Ensure no power is wasted
	- Supplied Voltages
	- Miss-configured I/O
		- Unused I/O not in high-impedance state, short-circuit
		- Bad pull-up /pull-down configuration:
			- Dual (at each end), combined up + down, unnecessary
	- Running clocks / DPLL instead of idle
	- Unused logic powered ON / not retained
	- Unused Voltage regulators left ON
	- Low-power states usage / Idle policies
	- SDRAM: self-refresh / power-down / other IP-specific power features

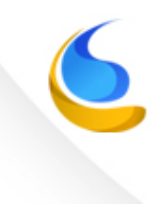

#### Analyze KPI for Dynamic Consumption

- Once leakage is under control, chase for extra processing / bottlenecks
- CPU / GPU / HW Accelerators
	- Supplied Voltages
	- Processes, timers, interrupts, sleep durations & levels
	- Processing loads (and profiles) vs estimations
	- CPU IPC performances (latencies, rates)
	- OPP statistics / DVFS and idle policies efficiencies
	- Cache efficiency

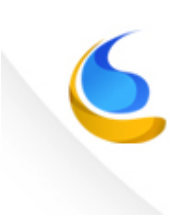

#### Analyze KPI for Dynamic Consumption

- Bus / SDRAM
	- Supplied Voltage
	- Assess loads vs estimations
	- Assess latencies
	- Assess idle duration
	- SDRAM: refresh cycle rates, …

### Analyze Temperature

- Keep temperature within expected limits for a given use-case
	- Fine-tune DVFS policies
	- Shutdown unnecessary logic
	- Heating increases power consumption
- Heating degrades performances
	- CPU/GPU throttling

# Fix!

- Code
- Power Model
- Iterate until targets and measurements converge
	- Discuss (negotiate ;-)) with architects and developers
		- Implementation? Power Estimations? Both?
	- Set an acceptable limit
		- Usually power targets cannot be reached or exceeded
		- Define when to stop optimization

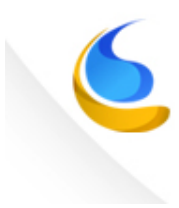

# **Track**

- Do not let power diverge again!
	- Monitor power consumption over new releases until the end of the development life-cycle
	- Be strong, reject patches hurting power
		- The same way patches hurting performances and stability are.
- Yes, you're never done!  $\odot$ 
	- Tracking phase should be fully automated, ultimately.

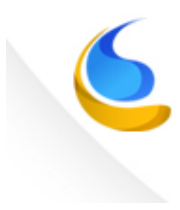

#### Use-Case Analysis

*3D Wallpaper Example* 

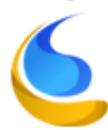

# Omapconf

- Public Linux user-space standalone application https://github.com/omapconf/omapconf
- Designed to provide a quick 'n easy power/performance runtime diagnostics
	- => KPI analysis
- Omapconf use-case KPI automated audits used to illustrate lowpower 3D use-case example:
	- 'Water' Android Live Wallpaper on Panda AOSP 4.2.2 platform

root@panda:/ # omapconf audit lp3d

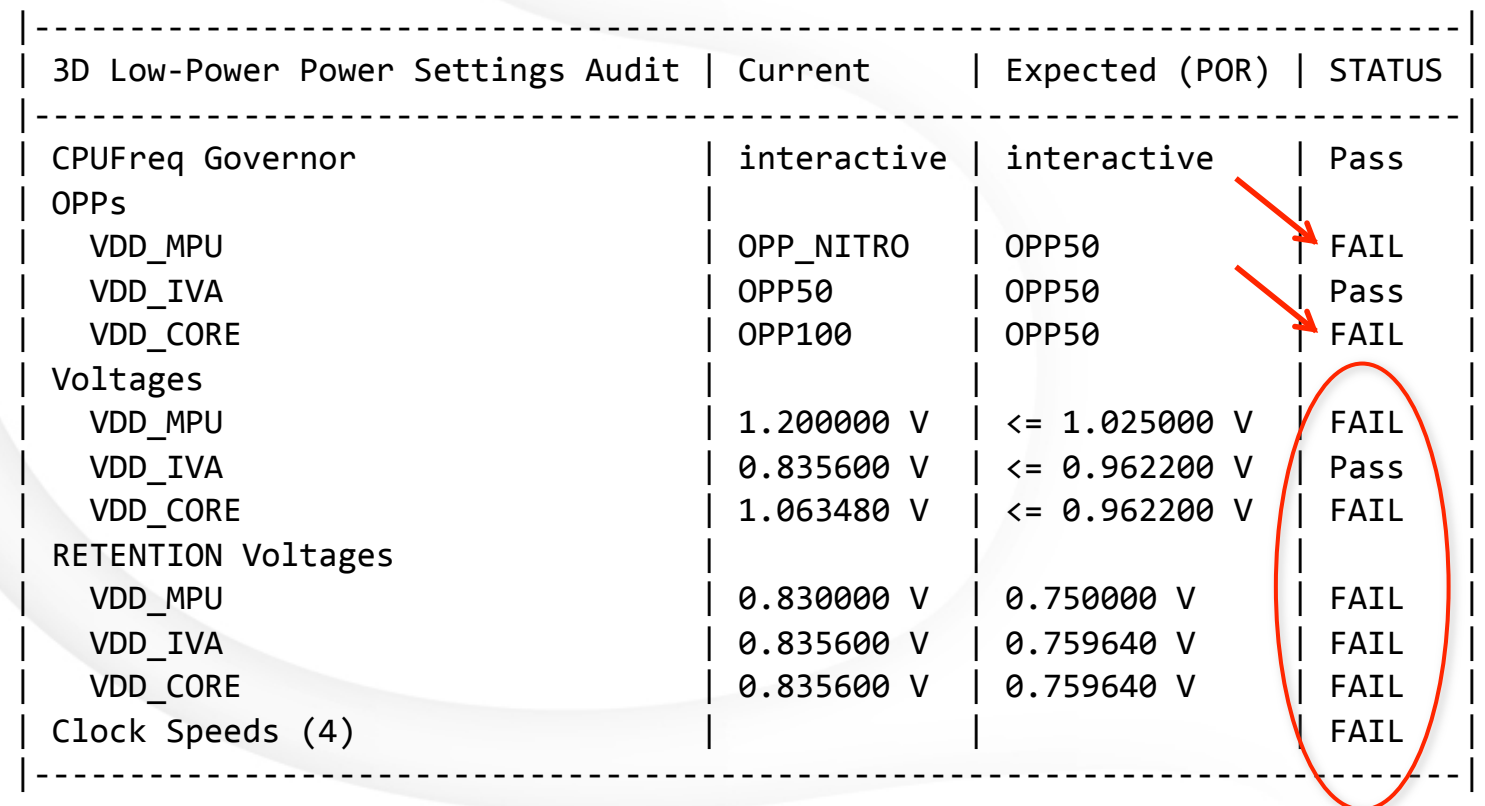

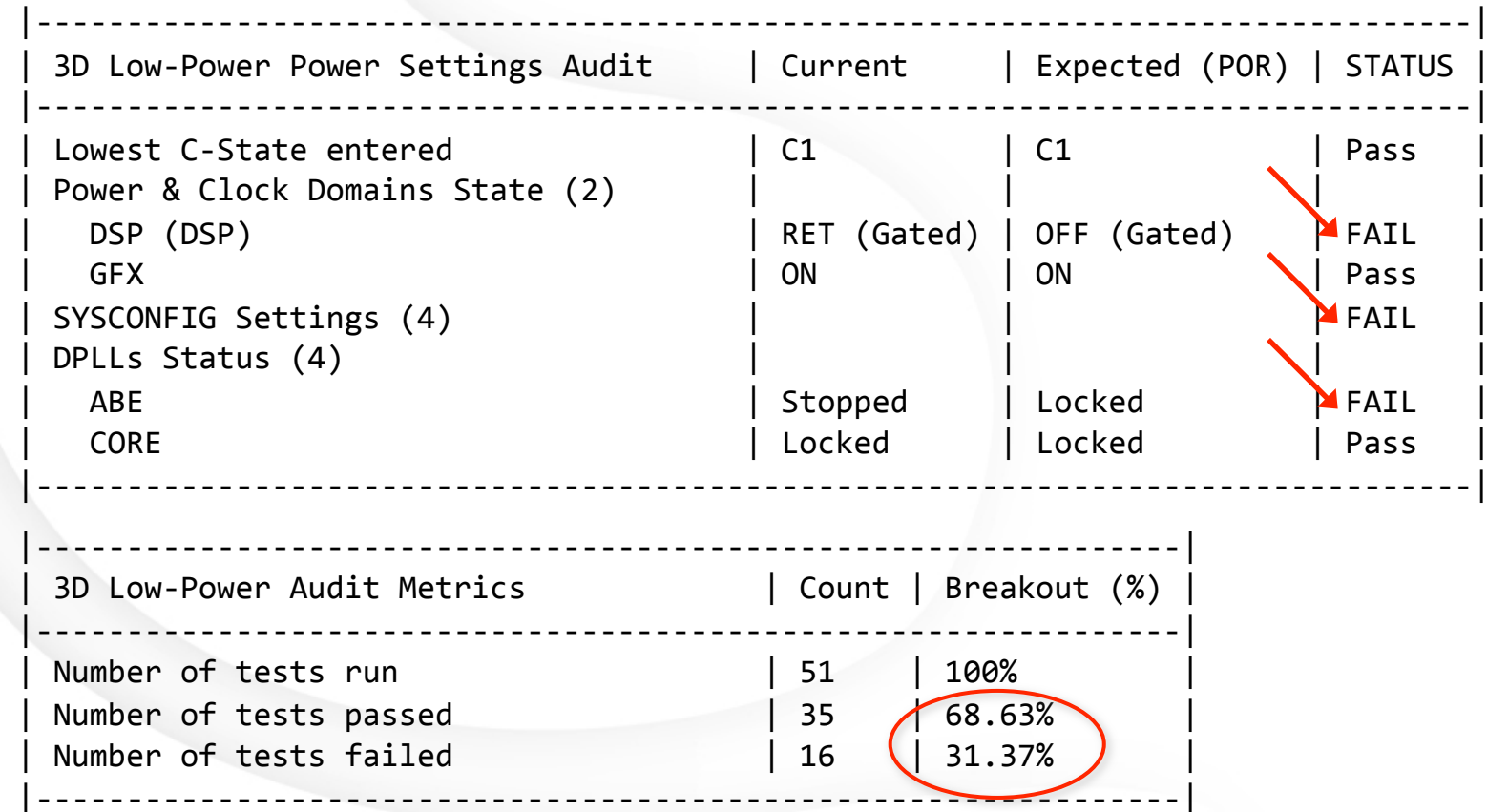

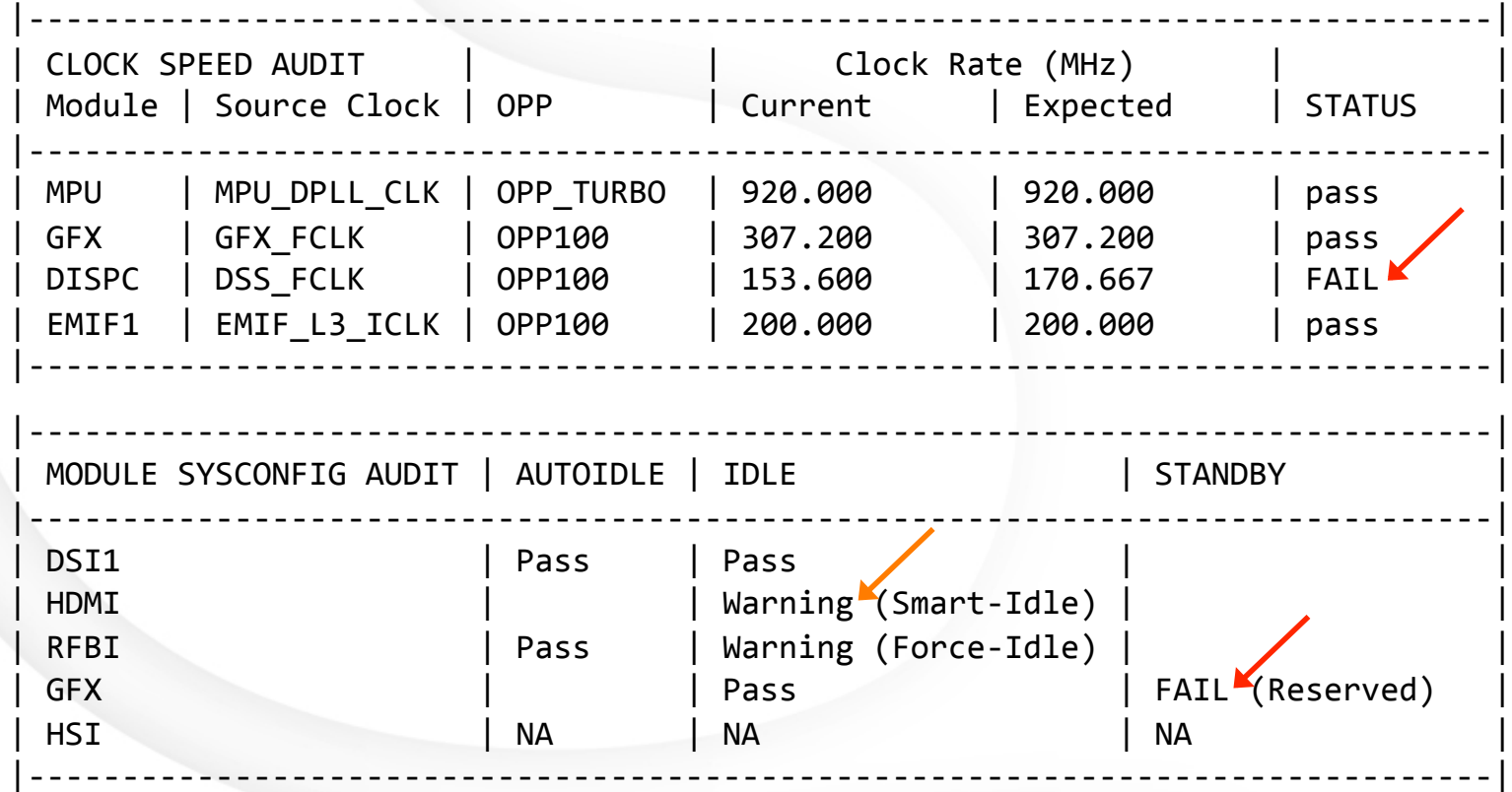

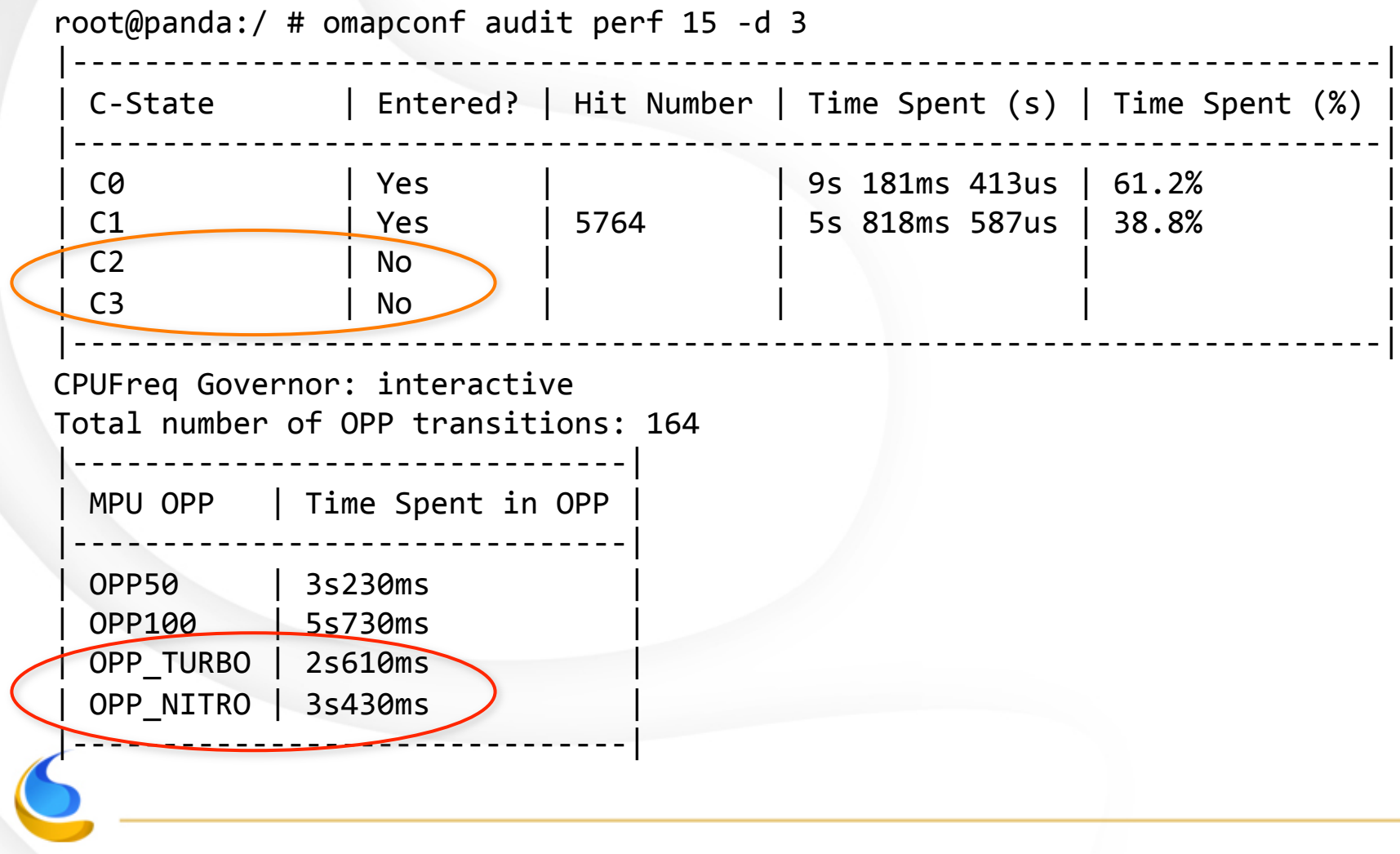

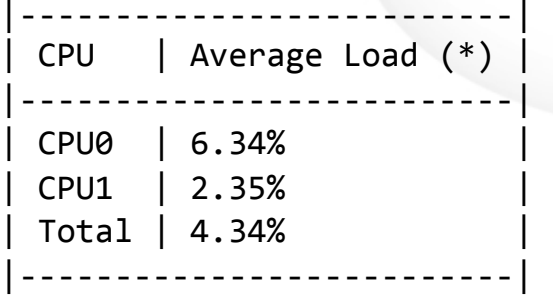

 $(*)$  CANNOT be converted to Mhz. OPP may have changed during the audit.

CPU was interrupted 5281 times by the following 7 sources:

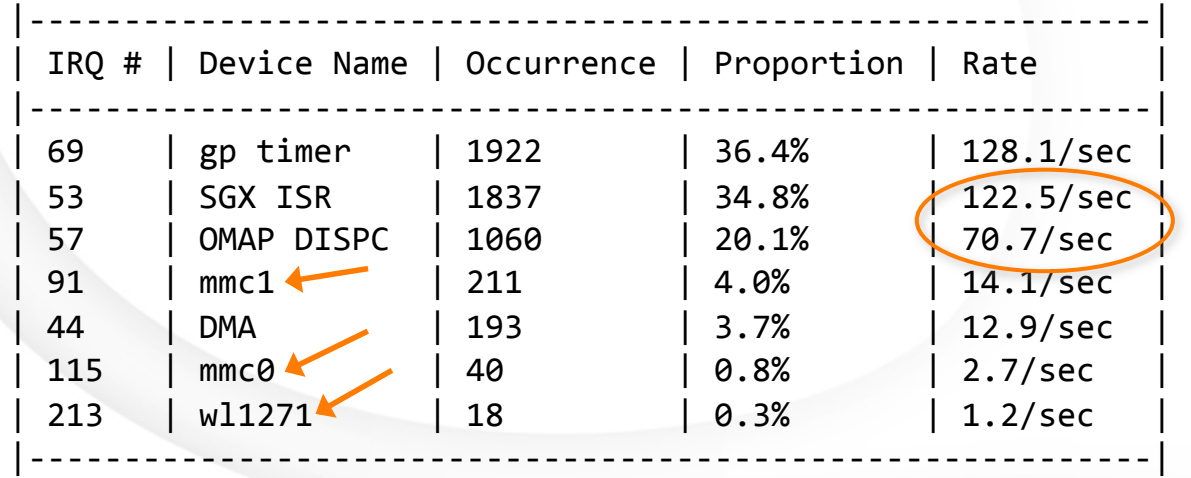

root@panda:/ # omapconf trace perf -d 3 -t 15

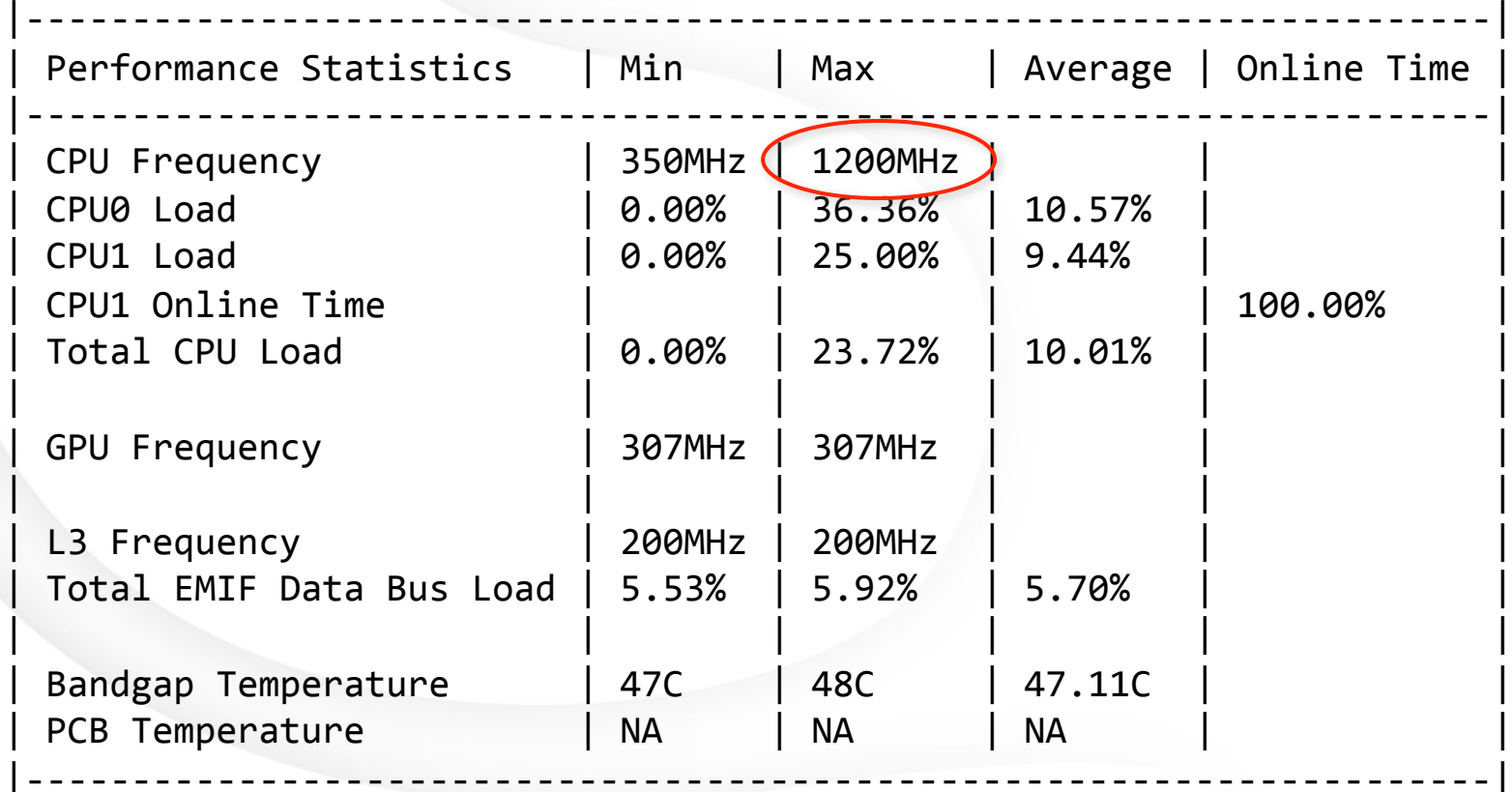

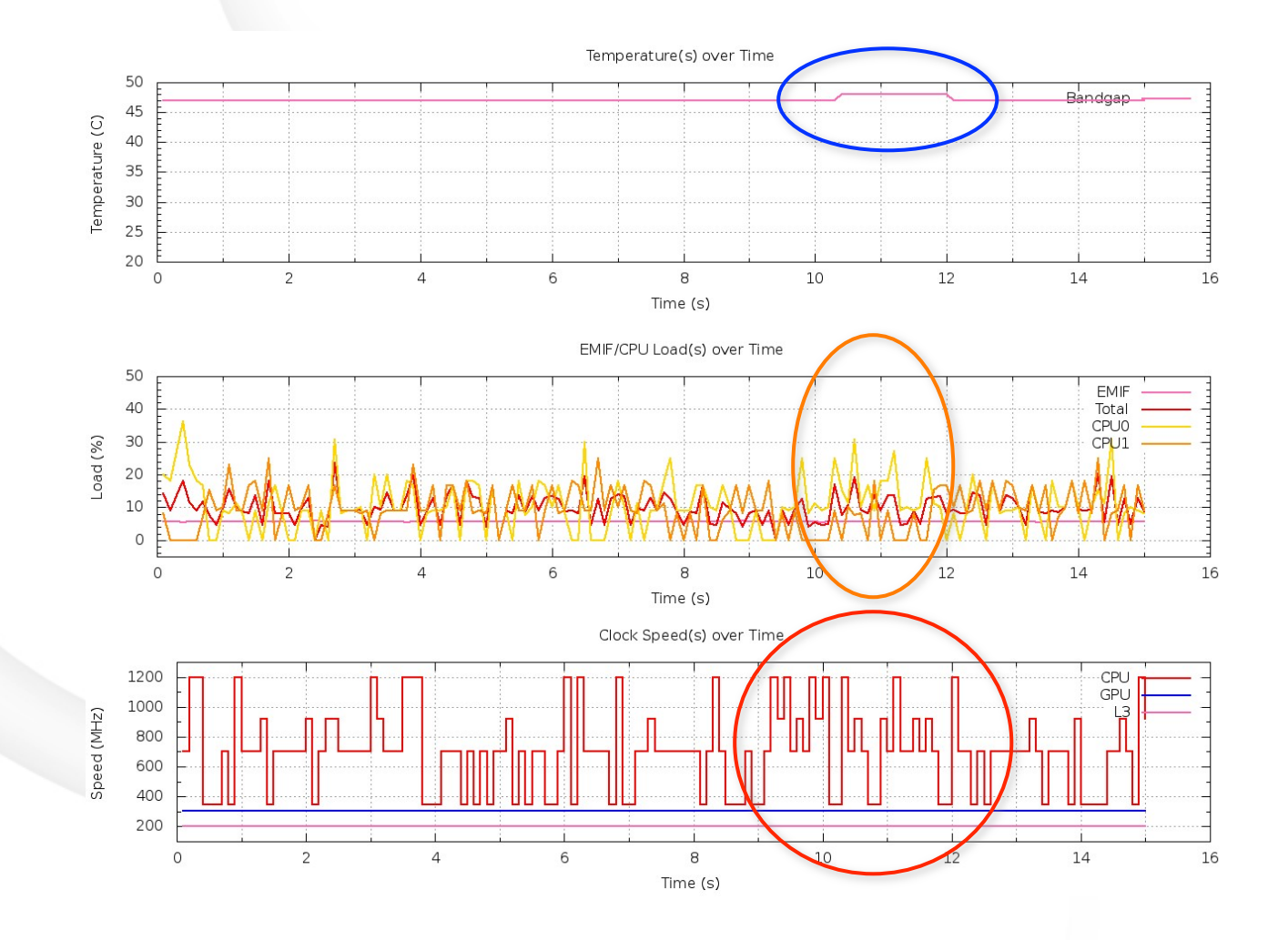

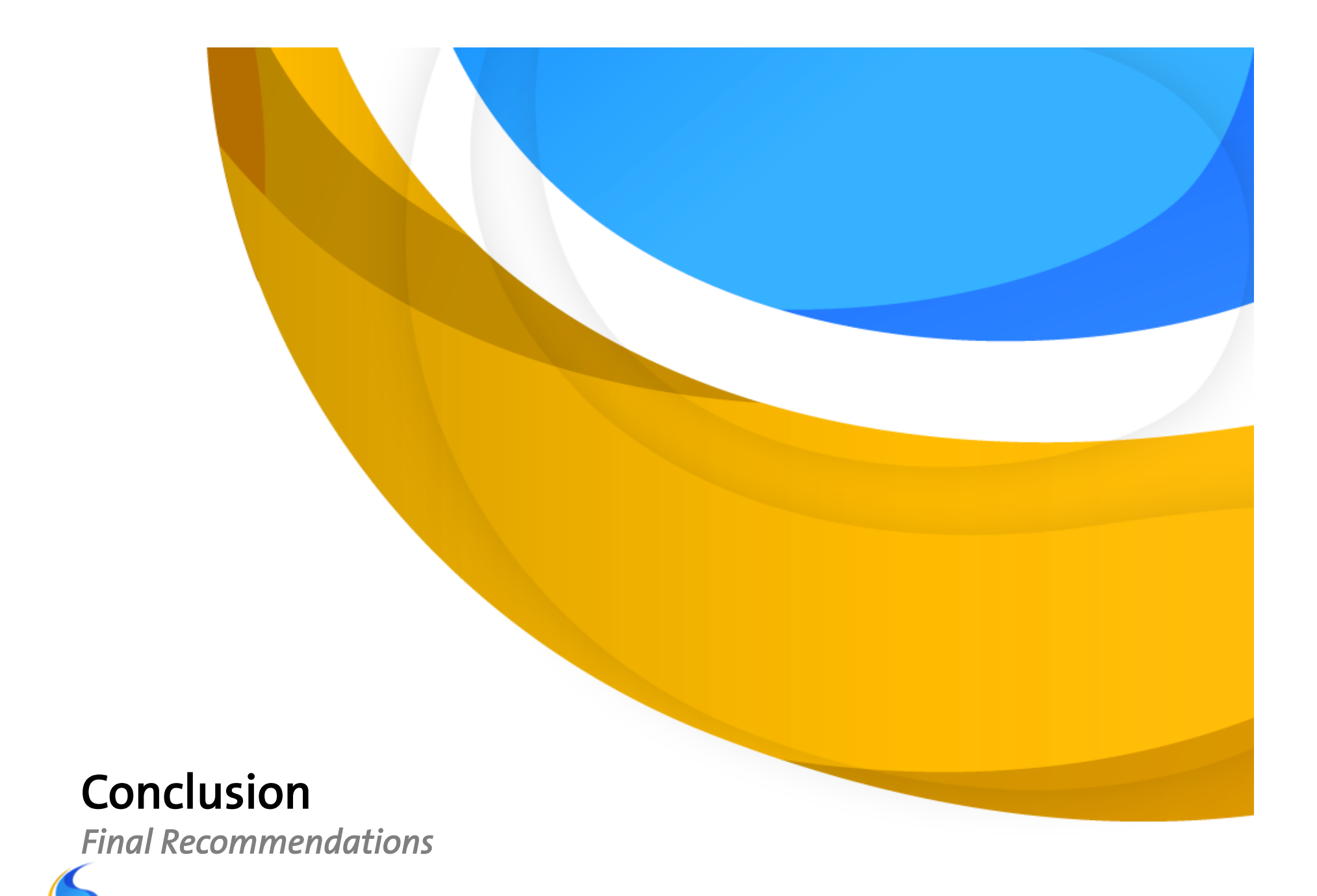

# Anticipate

- Chips and boards shall be designed for power measurement
	- Accessible probe points on voltage rails
	- Use 0-ohm resistor as placeholders to be replaced by sense resistors
	- Design power companion chip with
		- Embedded power sensors
	- HW debug logic to trace power states & transitions
		- Ultimately synchronized with SW markers
- SW shall be instrumented for tracing power management decisions

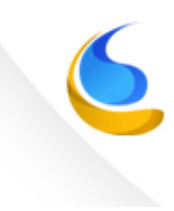

### Partition HW for Power

- Do not build house with a single light switch
	- Use Dedicated clock switch for every peripheral
	- Peripherals grouped per use-case under power switch(es)
	- Avoid sharing scalable voltage regulator(s)
	- Use retention techniques to reduce sleep/wakeup latencies
	- Voltage is *KEY* 
		- Power is proportional to the square of V
			- $P = a * C * V^2 * f$

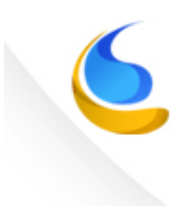

# Fine-Tune Policies

- The perfect policy does not exist
	- Default policies cannot perform nicely for all use-cases
- Default Linux upstream policies made for desktops & servers, not embedded devices
	- Fine-tune parameters for critical use-cases
	- Develop your own policies
- Do not hesitate to detect use-case & switch policies on the fly

#### Keep Temperatures Down

- "Easier" to waste less power than find mechanical solutions to dissipate more power
	- Embedded devices are not desktop PC or servers
		- No fan, only a case … and your skin …
- Power consumption increases with temperatures
- Minimize use of performance throttling

# Battery is what really matters

- Final goal is to optimize power consumption at battery level
	- Focus attention on main contributors
		- No need to save 30% of power on a rail that only accounts for 2% total
	- Think system-wide, pay attention to side-effects
		- Doing a power optimization on one end may degrade it at another end
		- E.g.: reducing clock rates may lengthen active time and increase DPLL lock time

# Q & A

# Thank you!

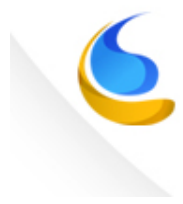